# Ferienkurs Mathematik für Physiker 1 (2021/2022)

Kermer, Tom

March 2022

## Inhaltsverzeichnis

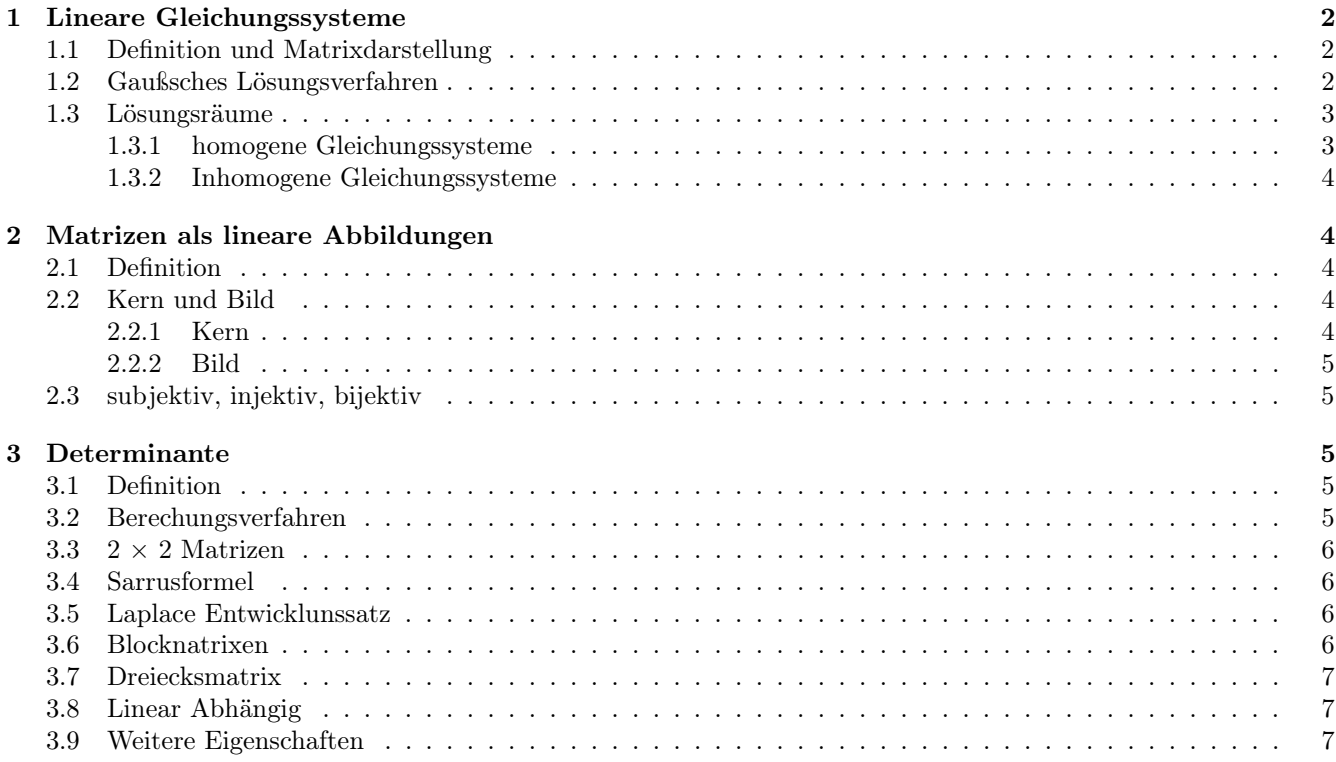

## 1 Lineare Gleichungssysteme

### 1.1 Definition und Matrixdarstellung

Ein Satz von Gleichungen folgender Art nennt man Lineares Gleichungssystem.

$$
a_{11}x_1 + a_{12}x_2...a_{1n}x_n = b_1 \quad a_{21}x_2 + a_{21}x_2...a_{2n}x_n = b_2 \quad a_{m1}x_2 + a_{m1}x_2...a_{mn}x_n = b_m \tag{1}
$$

Dies lässt sich auch als Produkt von einer m × n Matrix (m Zeilen und n Spalten) und einem m × 1 Matrix (Spaltenvektor mit m Zeilen/Komponenten) geschrieben werden. Es ergibt sich also, dass das Gleichungssystem äquivalent zur Folgenden Gleichung ist:

$$
\begin{pmatrix} a_{11} & a_{12} & \dots & a_{1n} \\ a_{21} & a_{22} & \dots & a_{2n} \\ \dots & \dots & \dots & \dots \\ a_{m1} & a_{m2} & \dots & a_{mn} \end{pmatrix} \begin{pmatrix} x_1 \\ x_2 \\ \dots \\ x_n \end{pmatrix} = \begin{pmatrix} b_1 \\ b_2 \\ \dots \\ b_n \end{pmatrix}
$$
 (2)

### 1.2 Gaußsches Lösungsverfahren

Gesucht sind nun jene  $x_i$  für die die Gleichung erfüllt ist. Um das Gauß verfahren etwas zu motivieren lösen wir ein sehr einfaches Gleichungssystem wie man es aus der Schule kennt. Das Gauß verfahren ist dann eigentlich bloß eine elegantere Schreibweise für die gleiche Mathematik. Man betrachte also:

$$
2x_1 + 2x_2 = 3 \quad 4x_1 - 2x_2 = 12 \tag{3}
$$

Man ziehe nun von der zweiten Gleichung die erste 2 mal ab:

$$
(4x1 - 2x2) - 2 * (2x1 + 2x2) = (-2 - 2 * 2)x2 = -6x2 = 12 - 2 * 3 = 6 \rightarrow x2 = -1
$$
(4)

Man setzte nun das gefundene  $x_2$  in die erste Gleichung ein und erhält:

$$
2x_1 - 2 = 3 \to x_1 = \frac{5}{2} \tag{5}
$$

Das Gaußsche Verfahren macht nun des gleiche bloß innerhalb der Matrix Darstellung. Man schreibt also das Gleichungssystem so auf:

$$
\begin{pmatrix} a_{11} & a_{12} & \dots & a_{1n} & b_1 \\ a_{21} & a_{22} & \dots & a_{2n} & b_2 \\ \dots & \dots & \dots & \dots & \dots \\ a_{m1} & a_{m2} & \dots & a_{mn} & \dots \end{pmatrix}
$$
 (6)

Jetzt bringt man diese Darstellung in Zeilenstufenform. Dabei soll in der ersten Spalte nur noch  $a_{11}$  stehen in der zweiten Spalte nur noch  $a_{12}$  und  $a_{22}$ , und so weiter das in der j-ten Spalten nur noch  $a_{1j}$ ,  $a_{2j}$ ,...,  $a_{jj}$ . Alle weiten Einträge in diesen Spalten soll null sein:

$$
\begin{pmatrix} a_{11} & a_{12} & \dots & a_{1n} & b_1 \\ 0 & a_{22} & \dots & a_{2n} & b_2 \\ \dots & \dots & \dots & \dots & \dots \\ 0 & 0 & \dots & a_{mn} & \dots \end{pmatrix}
$$
 (7)

Hat die Matrix A mehr Zeilen als Spalten so ist mindestens eine Zeile vollständig null. Hat die Matrix A mehr Spalten als Zeilen gibt es auch bei der untersten Zeile mehr als einen Eintrag.

Um das zu bewerkstelligen dürfen Zeilen vertauscht werden. Zeilen mit einem Skalar multipliziert werden (außer mit 0) und Zeilen (und deren Vielfache) zu einander addiert werden.

Man die Matrix mit den gleichen Methoden auch in strenge-Zeilenzufenform bringen. Darzu wird bei allen Spalten die unter einem Eintrag nur nuller haben der unterste Eintrag auf 1 gesetzt und alle darüber auf null gebracht.

Sowohl Zeilenstufenform als auch strenge Zeilenstufeform könne verwendet werden um die Lösung des Gleichungssystem zu ermitteln was mit dieses Beispiel gezeigt werden soll. Wir betrachte die drei Gleichungen:

$$
2x_1 + 4x_2 - 6x_3 = 20 \quad 4x_1 + 11x_2 - 27x_3 = 1 \quad -2x_1 - 1x_2 - 12x_3 = -50 \tag{8}
$$

Mit der Matrxrepresentaion:

$$
\begin{pmatrix} 2 & 4 & -6| & 20 \\ 4 & 11 & -27| & 1 \\ -2 & -1 & -12| & -50 \end{pmatrix}
$$
 (9)

Diese wird nun umgeformt:

$$
\begin{pmatrix} 2 & 4 & -6 & 20 \ 4 & 11 & -27 & 1 \ -2 & -1 & -12 & -50 \end{pmatrix} \rightarrow \begin{pmatrix} 2 & 4 & -6 & 20 \ 0 & 3 & -15 & -39 \ 0 & 3 & -18 & -30 \end{pmatrix} \rightarrow \begin{pmatrix} 2 & 4 & -6 & 20 \ 0 & 3 & -15 & -39 \ 0 & 0 & -3 & 9 \end{pmatrix}
$$
 (10)

Von hier aus lässt sich die Lösung folgendermaßen bestimmen, in dem man die Matrix wieder in 3 Gleichungen umschreibt und einsetzt:

$$
2x_1 + 4x_2 - 6x_3 = 20 \quad 3x_2 - 15x_3 = -39 \quad -3x_3 = 9 \rightarrow x_3 = -3 \tag{11}
$$

Setz man nun von hinten nach vorne ein erhält man:

$$
3x_2 + 45 = -39 \rightarrow x_2 = -28 \rightarrow 2x_1 - 112 + 36 = 20 \rightarrow x_1 = 57
$$
\n(12)

Die andere Methode wäre das System in strenge Zeilenstufenform umzuwandel:

$$
\begin{pmatrix} 2 & 4 & -6 & 20 \ 0 & 3 & -15 & -39 \ 0 & 0 & -3 & 9 \end{pmatrix} \rightarrow \begin{pmatrix} 1 & 2 & -3 & 10 \ 0 & 1 & -5 & -12 \ 0 & 0 & 1 & -3 \end{pmatrix} \rightarrow \begin{pmatrix} 1 & 2 & 0 & 1 \ 0 & 1 & 0 & -28 \ 0 & 0 & 1 & -3 \end{pmatrix} \rightarrow \begin{pmatrix} 1 & 0 & 0 & 57 \ 0 & 1 & 0 & -28 \ 0 & 0 & 1 & -3 \end{pmatrix}
$$
 (13)

Geht wann wieder in die Darstellungen in 3 Gleichungen über so stehen die Lösungen schon da:

$$
x_1 = 57 \quad x_2 = -28 \quad x_3 = -3 \tag{14}
$$

## 1.3 Lösungsräume

#### 1.3.1 homogene Gleichungssysteme

Ist der Vektor b = 0 so heißt das Gleichungssystem Homogen. Die Lösungsmenge Dieses Systems ist ein Vektorraum. Die Lösung eines homogenen Systems ist nie die leere Menge, da $x_1 = x_2... = x_n = 0$ immer eine Lösung ist.

Die Lösungsmenge ist also stets von der Form:  $L = spann(v_1, v_2, ... v_k)$  oder  $L = 0$ 

Beispiel:

$$
2x_1 + 4x_2 + 4x_3 = 0 \quad x_1 + 2x_2 = 0 \quad x_3 = 0 \rightarrow \begin{pmatrix} 2 & 4 & 4 \\ 1 & 2 & 0 \\ 0 & 0 & 1 \end{pmatrix} \rightarrow \begin{pmatrix} 0 & 0 & 4 \\ 1 & 2 & 0 \\ 0 & 0 & 1 \end{pmatrix} \rightarrow \begin{pmatrix} 1 & 2 & 0 \\ 0 & 0 & 4 \\ 0 & 0 & 1 \end{pmatrix} \rightarrow \begin{pmatrix} 1 & 2 & 0 \\ 0 & 0 & 1 \\ 0 & 0 & 0 \end{pmatrix} \tag{15}
$$

Es lässt sich also ablesen:

$$
x_3 = 0 \quad x_1 + 2x_2 = 0 \to x_1 = -2x_2 \tag{16}
$$

Für den Lösungsraum gilt also:

$$
v \in L \to v = \begin{pmatrix} -2x_2 \\ x_2 \\ 0 \end{pmatrix} \to L = spann \begin{pmatrix} -2 \\ 1 \\ 0 \end{pmatrix} \tag{17}
$$

#### 1.3.2 Inhomogene Gleichungssysteme

Ist der Vektor b  $\neq 0$  so heißt das Gleichungssystem inhomogen. Die Lösungsmenge Dieses Systems ist nie ein Vektorraum, dies sieht man schnell, da offensichtlich 0 nie Teil der Lösungsmenge ist. Die Lösung eines inhomogenen Systems kann damit auch die leere Menge sein. Dies ist immer gegeben, wenn man beim Gaußalgorithmus auf 0-Zeile stößt, bei der auf der linken Seite (bei der Inhomogenität) ein Eintrag ungleich null steht.

Wir betrachten nun das gleiche Beispiel, bloß dass der vektor  $b =$  $\sqrt{ }$  $\mathcal{L}$ 2 1  $\overline{0}$  $\setminus$ als inhomogenität verwendet wird.

$$
2x_1 + 4x_2 + 4x_3 = 2 \quad x_1 + 2x_2 = 1 \quad x_3 = 0 \rightarrow \begin{pmatrix} 2 & 4 & 4 & 2 \\ 1 & 2 & 0 & 1 \\ 0 & 0 & 1 & 0 \end{pmatrix} \rightarrow \begin{pmatrix} 1 & 2 & 0 & 1 \\ 0 & 0 & 4 & 0 \\ 0 & 0 & 1 & 0 \end{pmatrix} \rightarrow \begin{pmatrix} 1 & 2 & 0 & 1 \\ 0 & 0 & 1 & 0 \\ 0 & 0 & 0 & 0 \end{pmatrix}
$$
 (18)

$$
\rightarrow x_1 + 2x_2 = 1 \rightarrow x_1 = -2x_2 + 1 \quad x_3 = 0 \rightarrow v \in L \rightarrow v = \begin{pmatrix} -2x_2 + 1 \\ x_2 \\ 0 \end{pmatrix} \rightarrow L = spann(\begin{pmatrix} -2 \\ 1 \\ 0 \end{pmatrix}) + \begin{pmatrix} 1 \\ 0 \\ 0 \end{pmatrix} \tag{19}
$$

Was man in diesem Beispiel sieht gilt allgemein für inhomogene Gleichungssysteme: Auch wenn die Lösungsmenge kein Vektorraum ist lässt sie sich aus dem Vektorraum des Homogenen Systems und einer sog. Partikulärlösung konstruieren. Die Partikulärlösung ist einfach ein beliebiger Vektor der die Gleichungen löst. Manchmal lässt sich diese Lösung direkt erraten (Hier hätte man den Vektor (1,0,0) relativ schnell erraten können), dann ist nur die Homogenen Gleichung zu lösen was weniger Rechenaufwand bedeutet.

## 2 Matrizen als lineare Abbildungen

## 2.1 Definition

Eine Lineare Abbildung f  $V \to W$  wobei V und W Vektorräume sind, ist ein Abbildung für die folgendes gilt:

$$
f(v+u) = f(v) + f(u) \quad f(av) = af(v)
$$
\n(20)

Mit dieser Definition sieht man sofort, dass ein Lineare Abbildung die 0 (den Nullvektor) wieder auf die 0 abbilden.

Die wichtigste Anwendung von Matrizen waren dieses Semesters ist als Lineare Abbildung von einem Spaltenvektor zu einem neuen Spaltenvektor. Eine m × n Matrix bildet einen Vektor mit n Komponenten auf einen neuen Vektor mit m Komponenten ab. Jede Matrix ist also eine Lineare Abbildung. Dies gilt auch umgekehrt, jede Lineare Abbildung hat ein Matrixdarstellung. <sup>1</sup>

Diese Darstellung lässt sich berechnen, indem man alle eine Basisvektoren  $b_i$  durchgeht  $f(b_i)$  berechnet und als Spalten i-te Spalte der Matrix A schreibt.

Diese Abbildung nennt sich Vektorraumhomorphismus.

Ist die Abbildung Bijektiv so nennt man sie Vektorraumisomorphismus.

Ist die Abbildung Bijektiv und geht in den selben Vektorraum zurück so nennt man sie Vektorraumautomorphismus.

#### 2.2 Kern und Bild

### 2.2.1 Kern

Der Kern einer Linearn Abbildung vom Vektorraum V in den Vektorraum W (der Begriff ist gleich für nicht lineare Abbildungen aber diese sind für uns nicht relevant) ist die Menge allen Vektoren v ∈ V, die auf die Null abgebildet

<sup>1</sup>Zumindest in Endlich dimensionalen Vektorräumen, in unendlich dimensionalen Räumen gibt es noch ein paar Kleinigkeiten zu beachten

werden. Es muss also gelten:

$$
\begin{pmatrix} a_{11} & a_{12} & \dots & a_{1n} \\ a_{21} & a_{22} & \dots & a_{2n} \\ \dots & \dots & \dots & \dots \\ a_{m1} & a_{m2} & \dots & a_{mn} \end{pmatrix} \begin{pmatrix} x_1 \\ x_2 \\ \dots \\ x_n \end{pmatrix} = \begin{pmatrix} 0 \\ 0 \\ \dots \\ 0 \end{pmatrix}
$$
 (21)

Der Kern von f ist also einfach die Lösung des homogenen Gleichungssystem von A.

## 2.2.2 Bild

Das Bild die die Menge der Vektoren w in W für die es ein v in V gibt so dass  $f(v) = w$ . Sei  $u_i$  die i-te Spalte der

Matrix und 
$$
\mathbf{v} = \begin{pmatrix} x_1 \\ x_2 \\ \dots \\ x_n \end{pmatrix}
$$
 so ist  $\mathbf{f}(\mathbf{v})$ :  
\n
$$
f(v) = Av = x_1u_1 + x_2u_2 + \dots + x_nu_n
$$
\n(22)

Das Bild von f ist damit gleich der Spann der Spalten.

## 2.3 subjektiv, injektiv, bijektiv

Eine Abbildung heißt surjektiv, falls für jedes Element  $w \in W$  ein  $v \in V$  existiert, so dass  $f(w) = v$ .

Eine Abbildung heißt injektiv, falls für jedes  $w \in \text{Bild}(f)$  genau ein  $v \in V$  existiert, so dass  $f(v) = w$ .

Eine Abbildung heißt bijektiv, falls sie injektiv und surjektiv ist.

Lineare Abbildungen haben die schöne Eigenschaft, das Injektivität und Surjektivität sehr einfach nachgeprüft werden können.

f ist surjektiv falls gilt:  $Dim(bild(f)) = Dim(W)$ 

f ist injektiv falls gilt:  $Kern(f) = 0$ 

Außerdem gilt der Dimensionssatz:  $Dim(V) = Dim(Kern(f)) + Dim(Bild(f)) = Dim(Kern(f)) + rg(A<sub>f</sub>)$ 

## 3 Determinante

## 3.1 Definition

Die Determinante ist erstmals bloß eine Abbildung von einer quadratischen Matrix in den Zugrundeliegenden Körper. Es stellt sich aber heraus, dass die Bedeutung dieser Abbildung extrem weitreichend ist. Die Determinante wird meist über die Leibniz Formel definiert:

$$
Det(A) = \sum_{\sigma \in S_n} (sgn(\sigma) \prod_{i=1}^n a_{i,\sigma(i)})
$$
\n(23)

Was diese Formel aussagt ist folgendes, man nehme die Matrix und Multipliziere die Diagonaleinträge, Dann vertauscht man zwei Spalten, multipliziert die Diagonaleinträge zieht das zweite Ergebniss von der ersten Ab (Kommt daher, das das Signum bei einer Permutation wo einmal getauscht wurde -1 ist). Das macht man nun mit allen Permutationen die möglich sind. Die Leibniz Formel ist nützlich um viele Aussagen über Determinanten zu beweisen, für tatsächliche Berechnungen ist sie allerdings sehr unhandlich und eher unbrauchbar.

#### 3.2 Berechungsverfahren

Da die Leibnizformel sehr schnell sehr hässlich wird gibt es bessere Verfahren:

### 3.3  $2 \times 2$  Matrizen

Für 2 × 2 Matrizen gibt es die sehr einfache Formel für Determinante und Inverse:

$$
Det(A) = Det\begin{pmatrix} a & b \\ c & d \end{pmatrix} = ad - cb \quad A^{-1} = \begin{pmatrix} d & -b \\ -c & a \end{pmatrix}
$$
 (24)

#### 3.4 Sarrusformel

Für 3 × 3 Matrizen gilt die Sarrusformel:

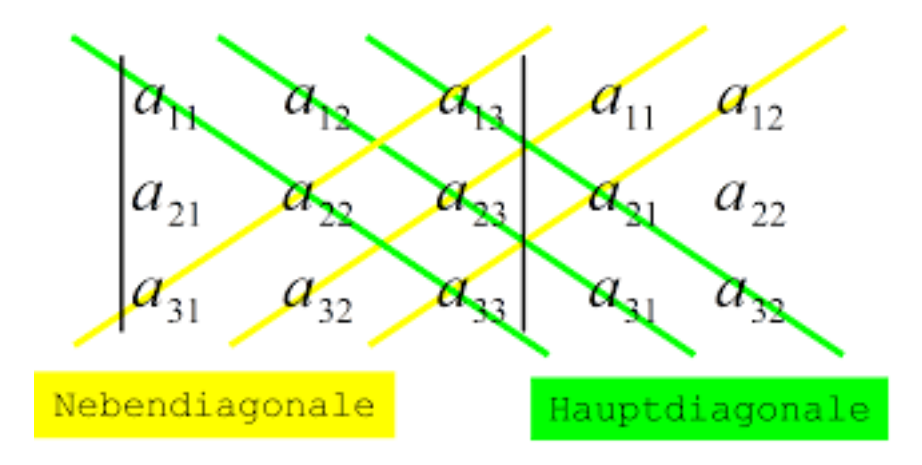

Hierbei werden die Produkte der Einträge der Hauptdiagonalen addiert und Produkte der Einträge der Nebendiagonalen davon subtrahiert.

Hierbei handelt es sich um reines Zahlen einstetzen, so dass wir auf ein Beispiel verzichten können.

#### 3.5 Laplace Entwicklunssatz

Bei der Laplace Entwicklung wählt man eine Zeile (oder Spalte) und geht alle Einträge durch. Man nimmt sich einen Eintrag streicht die Spalte und die Zeile in der der Eintrag auftritt und berechnet die Determinante der (n-1) × (n-1) Matrix die übrigbleibt. Dies macht man für all die Elemente in dieser Zeile (oder Spalte) und addiert die Ergebnisse mit dem Vorfaktor  $-1^{i+j}$ .

Diese Vorgehensweise klingt vielleicht etwas unhandlich ist aber in vielen Fällen extrem hilfreich wie folgendes Beispiel zeigen soll:

$$
Det(A) = Det\begin{pmatrix} 1 & 2 & 3 \ 0 & 0 & 1 \ 4 & 5 & 6 \end{pmatrix} = (-1) * 0 * Det\begin{pmatrix} 2 & 3 \ 5 & 6 \end{pmatrix} + (+1) * 0 * \begin{pmatrix} 1 & 3 \ 4 & 6 \end{pmatrix} + (-1) * 1 * \begin{pmatrix} 1 & 2 \ 4 & 5 \end{pmatrix} = -1 * -3 = 3 \tag{25}
$$

Was hier gemacht wurde ist eine Entwicklung nach der 2.ten Zeile. Die ersten beiden Eintrage dieser Zeile sind null und hätte man sich von Anfang an sparen können. Nur der letzte Eintrag ist ungleich Null. Er ist in der 2.Zeile und dritten Spalte also erhalten wir den Vorfaktor −1<sup>2+3</sup> = −1. Der Eintrag ist 1 und die "Untermatrix" ohne die 2. Zeile und 3. Spalte ist  $\begin{pmatrix} 1 & 2 \\ 4 & 5 \end{pmatrix}$  was sich mit der 2 × 2 Formel berechnen lässt.

#### 3.6 Blocknatrixen

Seinen A B C und quadratische Matrizen gleichen Größe, so gilt:

$$
Det\begin{pmatrix} A & B \\ 0 & C \end{pmatrix} = Det(A)Det(C)
$$
\n(26)

## 3.7 Dreiecksmatrix

Hat die Matrix nur Einträge über oder unterhalb der Diagonalen so ist die Determinante einfach nur das Produkt der Diagonalelemente.

## 3.8 Linear Abhängig

Sind zwei oder mehr Zeile oder Spalten (Gilt das eine so gilt auch das andere Zeilenrang = Spaltenrang) so ist die Determinante 0.

## 3.9 Weitere Eigenschaften

Die geometrische Interpretation der Determinante ist die Änderung eines aufgespannten Volumens durch die Lineare Abbildung.<sup>2</sup>

Es gelten allgemein folgende Eigenschaften für die Determinante:

$$
Det(A) = Det(A^T) \quad Det(A*B) = Det(A)*Det(B) \quad Det(A^{-1}) = \frac{1}{Det(A)} \quad Det(\lambda A) = \lambda^n Det(A) \tag{27}
$$

Werden zwei Zeilen oder Spalten vertauscht so ändert die Determinante ihr Vorzeichen.

Ist die Determinante ungleich null so hat die Matrix vollen Rang und ist als Lineare Abbildung bijektiv (Vektorraumautomorphismus).

Folgende Aussagen sind für quadratische Matrizen Äquivalent:

 $Det(A) = 0$ 

Zwei oder mehr Zeilen oder Spalten von A sind linear abhängig

Die von der Matrix induzierte Abbildung hat einen nicht Trivialen Kern (Damit ist sie weder injektiv noch surektiv) Die Matrix ist nicht invertierbar

0 ist ein Eigenwert

<sup>2</sup>Daher kommt für nicht lineare Funktionen die Jaccobi Determinante und der Transformationssatz für Integrale, die ihr schon in Experimentalphyik in Kugel und Zylinderkoordinaten verwendet habt. Genaueres dazu in Analysis 3